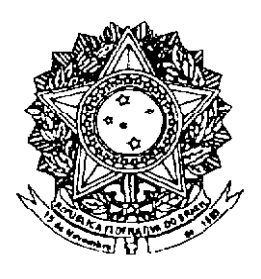

## **SENADO FEDERAL** PROPOSTA DE EMENDA À CONSTITUIÇÃO Nº 94, DE 2003

Altera o inciso I do art. 208 da Constituição Federal e acrescenta parágrafo ao artigo 60 do Ato das Disposições Constitucionais Transitórias, para garantir o ensino fundamental em período integral e dá outras providências.

As Mesas da Câmara dos Deputados e do Senado Federal, nos termos do § 3º do art. 60 da Constituição Federal, promulgam a seguinte Emenda ao texto constitucional:

Art. 1º O inciso I do art. 208 da Constituição Federal passa a vigorar com a seguinte redação:

"Art. 208.

I - ensino fundamental obrigatório, gratuito e em período integral, assegurada, inclusive, sua oferta gratuita para todos os que a ele não tiverem acesso na idade própria;" (NR)

Art. 2º Acrescente-se o parágrafo 8º ao art. 60, do Ato das Disposições Constitucionais Transitórias, com a seguinte redação:

"Art. 60.

§ 8º O disposto no inciso I do art. 208 da Constituição Federal deverá ser integralmente implementado de forma gradual polo Estado até o ano de 2010."(NR)

Art. 3º Esta Emenda Constitucional entra em vigor na data de sua publicação.

## **Justificacão**

As medidas sociais mais eficientes contra a criminalidade são a distribuição justa da renda e a educação. Nos dois aspectos, o Congresso Nacional tem sido parceiro da sociedade no sentido de encontrar os caminhos para resolver seus proble-

mas, inclusive os mais aflitivos, eliminando-lhes as causas para evitar o sofrimento com as consequências. Foram do Legislativo Federal os projetos de renda mínima e de criação do Fundo de Combate à Pobreza, assim como as mais belas e eficientes iniciativas de semear conhecimento. Agora, é necessário instalar com urgência a Escola em Tempo Integral, que reúne todas as qualidades das melhores iniciativas contra o analfabetismo, a miséria, a violência e a chaga do milênio, as drogas. Nenhum governo, nos mais diferentes níveis, é contrário à implantação de tal modalidade de escola, há deles inclusive que marcam data para sua efetivação, a Lei de Diretrizes e Bases da Educação Nacional (LDB) prescreve sua instituição, mas é necessário que a Lei Maior a consagre para eliminar possíveis dúvidas de que o Congresso está divorciado da realidade.

Em virtude da urgência e da necessidade da matéria, a presente Proposta de Emenda à Constituição Federal (PEC) abarca o desejo dos educadores e livra dos pesadelos os pais que almejam para seus lares a paz garantida pelo futuro dos filhos na escola e pelo presente da escola com os filhos o día inteiro. O ideal seria que todos tivessem Escola em Tempo Integral, dos 04 anos de idade (como propaga atualmente o Ministério da Educação) ao fim dos cursos de pós-graduação. Por diversos motivos, entre eles a pseudopriorização do tema, é ainda improvável que nos três níveis (municipal, estadual-distrital e federal) os governos revelem condições favoráveis para tal, apesar de possuírem-na, porém o Congresso Nacional pode obrigar a que façam pelo menos o mínimo planejado pelos educadores, ou seja, o ensino fundamental em tempo integral. De fato, é o menor dos mínimos, todavia nem essa ínfima atenção está sendo oferecida, com raríssimas e aplaudidas exceções. Assim, cabe ao Senado Federal

e à Câmara dos Deputados ouvirem a sociedade, já rouca de tanto bradar por esse direito.

Este projeto propõe uma pequena alteração capaz de revolucionar o ensino no Brasil, conforme já ocorreu em todos os países desenvolvidos do mundo. Por isso é que se afirma, com supedâneo na vasta experiência internacional, não existir desenvolvimento sem educação. A nação vai continuar patinando se a escolaridade média de seus adultos se mantiver nos quatro anos, contra a média de onze nos demais países. Fica cada vez mais difícil competir no mercado internacional sem que se globalize igualmente a educação. Até do ponto de vista econômico, é estratégico oferecer a escola em tempo integral, pois, além do extraordinário avanco social, dará lucro ao Estado. Ninquém, nem o povo nem as instituições, nem as pessoas físicas nem as iurídicas, perde ao aplicar na educação, área em que o gasto é sinônimo de investimento sem risco a curto, médio e longo prazos.

Existem verbas para se sair da quimera rumo à prática. O Ministério da Educação, conforme seu titular disse em audiência no Senado Federal, vai precisar de um incremento de apenas 1 bilhão de reais anualmente para antecipar sua meta de implantar a escola em tempo integral até 2007, um ano antes do que prevê a presente proposta. Por esse cálculo, se houvesse no caixa do Ministério 7 bilhões de reais específicos para esse fim, o próximo ano letivo poderia ser o primeiro da implantação da Escola em Tempo Integral. Portanto, o ano de 2008, como consta nesta PEC é, mais que razoável, suficiente para adaptar as unidades de ensino e os servidores da educação, além de não implicar gastos, pois trata-se de uma quantia irrisória (e já disponível no percentual previsto em lei), principalmente se comparada ao desperdício e aos rombos. Estudos, inclusive de entidades ligadas à Organização das Nações Unidas, estimam que de cada 10 reais que entram nos cofres públicos no Brasil, 4 escorrem pelo ralo das falhas de gerenciamento, da corrupção e do desvio. Vê-se que nunca faltou dinheiro, mas fiscalização, vontade política e bom senso, para que a incompetência e a desonestidade não turvassem o agora - e, agora, é vital não continuar repetindo os erros, principalmente o da omissão, somado ao rosário de desculpas de falta de dinheiro.

Segundo cálculos de especialistas, sequer é necessário alocar recursos, pois mesmo as verbas que já existem, na pessimista previsão de que não haverá destinação de novas para o setor, são suficientes para bancar os investimentos com a Escola em Tempo Integral. Bastariam decisões administrativas simples, como levar para as unidades de ensino os projetos existentes, como o de Erradicação do Trabalho Infantil (PETI), o Forne Zero (com suas diversas denominações nas unidades federativas e nos municípios) e os de esporte, lazer, cultura e as mais variadas manifestações de arte. Seriam inibidas estatísticas assombrosas, que envergonham o Brasil, na Saúde Pública, na evasão escolar, no analfabetismo. Além disso, o mundo inteiro já provou que da quantidade sai qualidade na arte e no esporte. Porém, mais que as centenas de campeões olímpicos, atores, escritores, artistas plásticos, dancarmos e outros que vão dar alegria ao Brasil, milhões de criancas e adolescentes vão dar alegria a suas famílias, pois na escola estarão bem tratados e seguros, livres das mazelas das ruas.

Atualmente, pai e mãe trabalham fora (ou gastam o dia na batalha em busca de emprego) e deixam os filhos em casa, já que a Constituição Federal veda o trabalho para menor de 16 anos e permite que se torne aprendiz a partir dos 14. Como passam apenas um período na sala de aula, no restante do tempo ficam à mercê das más influências, inclusive a do crime, conforme atestam todas as entidades e pessoas que trabalham com recuperação de dependentes químicos. Ao oferecer Escola em Tempo Integral, o Poder Público estará tirando a criança da mão do traficante e entregando-a na mão do professor. Além disso, estando dentro da escola a crianca fica livre dos acidentes domésticos, que infelizmente se tornaram comuns ao renderem manchetes trágicas em casos de incêndio, e da violência dos invasores de residência, pois representa pouca resistência aos bandidos.

A Escola em Tempo Integral repetirá no Brasil a feliz e agradável rotina dos países vencedores. A criança cursa o currículo normal em um período, na maioria das vezes o da manhã; logo após, são servidas as refeicões; em muitos casos, conforme a cultura local e a idade do estudante, dorme um pouco; depois, pratica esportes, tem aulas de reforço, estuda Língua Portuguesa e idiomas estrangeiros, faz cursos de informática, delicia-se com a Literatura, aprende música e outras manifestações artísticas. Enfim, goza do direito que sempre teve à cidadania plena e o Estado não cumpre, por diversos motivos, sempre injustificáveis.

Mais que vital aos métodos pedagógicos modernos, a Escola em Tempo Integral é questão de Saúde Pública. Estando ao alcance dos professores, a criança é acompanhada na amplitude que merece,

por exemplo, quanto à alimentação. Ali, tem a sociabilidade de que vai depender durante a vida inteira, convivendo com os colegas; suas referências de adultos são os pais e os professores, não o traficante do bairro ou os adolescentes violentos que exercem liderança através da força que, em casos cada vez mais freqüentes, é manifestada com a exposição de armas brancas e de fogo. A multiplicidade de atividades, todas produtivas e de caráter educativo, assegura-lhe o crescimento natural, inclusive físico e intelectual.

Onde foi aplicada, inclusive em algumas cidades brasileiras, a Escola em Tempo Integral deu certo, até porque foram feitos os atos preparatórios. como piso salarial para os professores, percentual fixo para investimento em educação, merenda e até o transporte escolar. É necessário consolidar tais conquistas e para isso deve-se contar com a forca coercitiva da lei, pois os administradores que têm consciência e boa vontade já a estão implementando, falta dar ao restante o argumento legislativo cabível. Bastam pequenas modificações na legislação, como alterar o inciso I do artigo 208 da Constituição Federal e acrescentar um parágrafo ao artigo 60 do Ato das Disposicões Constitucionais Transitórias. No caso do inciso do artigo 208 da Carta Magna, e suficiente acrescer a frase "em período integral", conforme grifado abaixo:

Art. 208. O dever do Estado com a educação será efetivado mediante a garantia de:

I - ensino fundamental obrigatório, gratuito e em período integral, assegurada, inclusive, sua oferta gratuita para todos os que a ele não tiverem acesso na idade própria".

Para regulamentar a data limite para a implementação da obrigatoriedade do ensino fundamental em tempo integral, faz-se necessário acrescentar o parágrafo 8º ao artigo 60, do Ato das Disposições Constitucionais Transitórias, com a sequinte redação:

"Art. 60.

§ 8º O disposto no inciso I do art. 208 da Constituicão Federal deverá ser integralmente implementado de forma gradual pelo Estado até o ano de 2010."(NR)

O prazo é o suficiente, como quer o próprio Ministério da Educação, inclusive porque os governos estão preparados para assumir o que de há muito é seu dever e sempre foi um direito, inclusive consagrado no Estatuto da Criança e do Adolescente. Como disse o antropólogo Darcy Ribeiro, um dos mais bri-Ihantes Senadores da história: "Não existe nenhum porco abandonado, mas milhares de crianças comendo lixo". Se houvesse Escola em Tempo Integral para todas as crianças do Brasil, como as que o próprio Darcy Ribeiro fez no Rio de Janeiro, em vez de comer lixo elas estariam adquirindo sabedoria, tecnologia, saúde, lazer, vida, futuro - enfim, cidadania.

Em face do exposto, solicito aos ilustres Parlamentares o indispensável apoio à aprovação desta proposta de emenda à Constituição, que, se incorporada ao texto da Lei Maior, certamente constituirá um passo importante rumo à situação de justica social tão almejada pela sociedade brasileira.

Sala das Sessões, 3 dezembro de 2003. - Demóstenes Torres.

 $\overline{\mathbf{4}}$ 

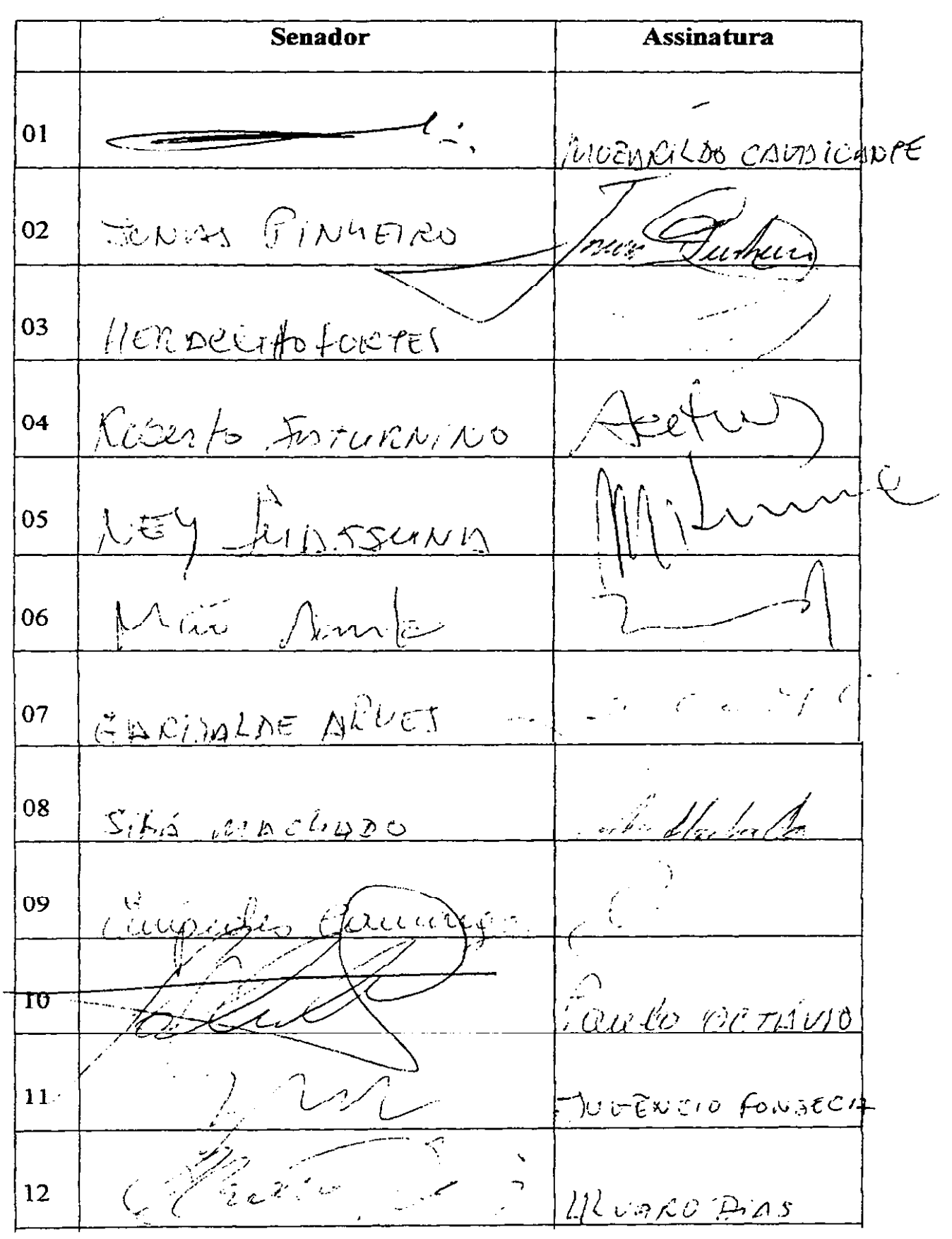

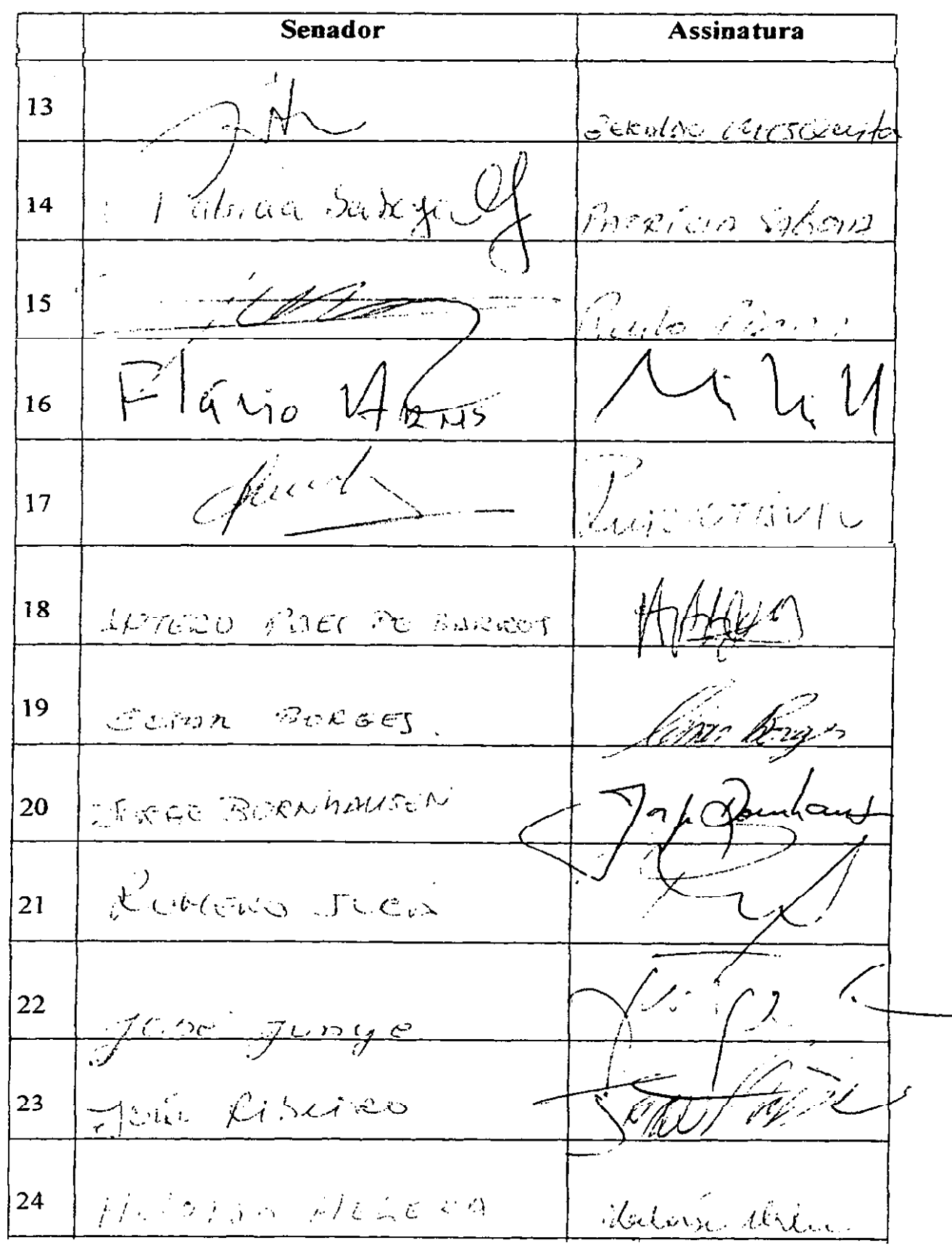

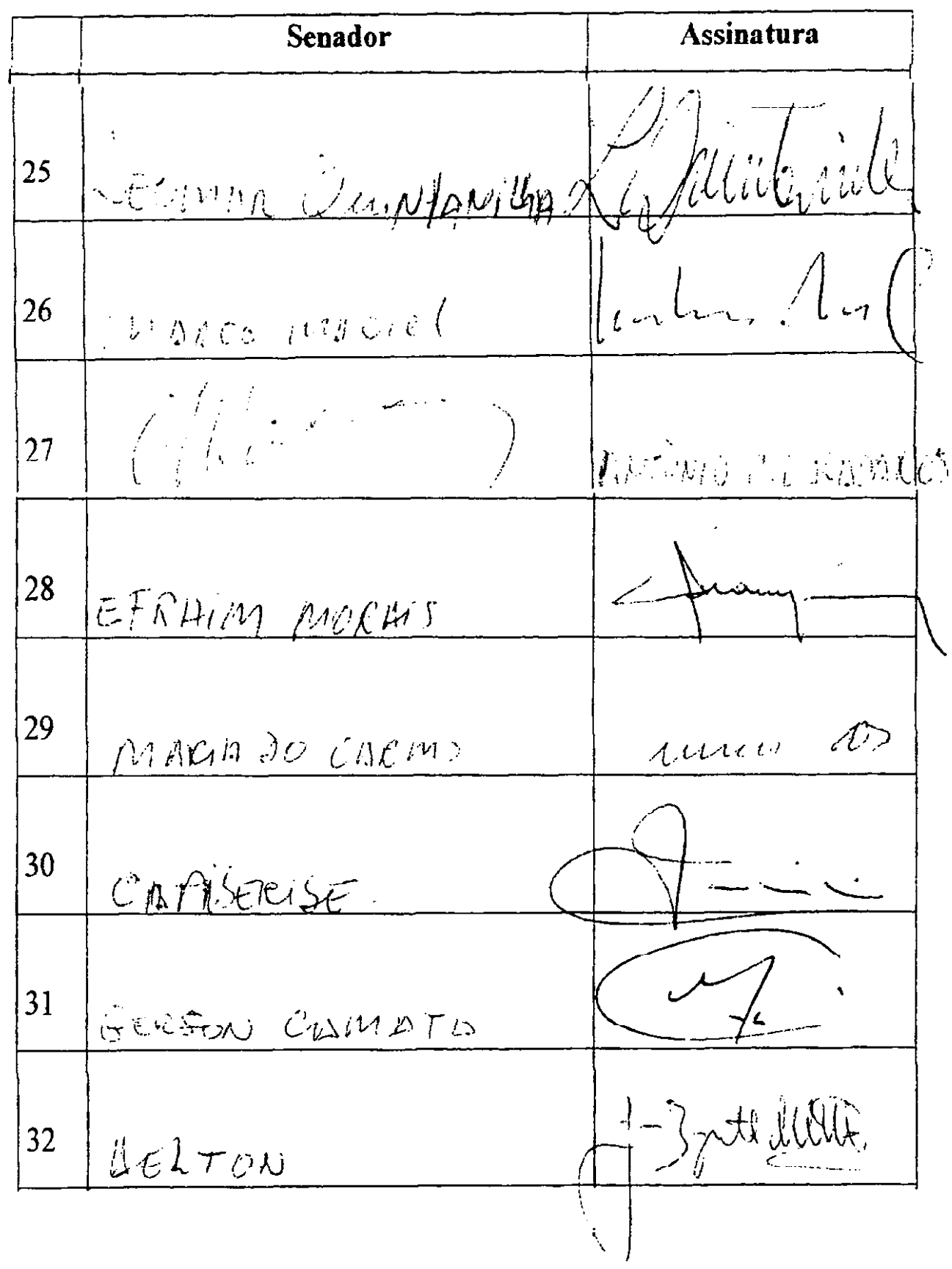

## LEGISLAÇÃO CORRELATA **CONSTITUICÃO DA** REPÚBLICA FEDERATIVA DO BRASIL

Art. 208. O dever do Estado com a educação será efetivado mediante a garantia de:

(\*)Redação dada pela Emenda Constitucional nº 14, de 13-9-96:

"I - ensino fundamental, obrigatório e gratuito. assegurada, inclusive, sua oferta gratuita para todos os que a ele não tiveram acesso na idade própria:"

(\*)Redação dada pela Emenda Constitucional nº 14, de 13-9-96:

"I - ensino fundamental, obrigatório e gratuito assegurada, inclusive, sua oferta gratuita para todos os que a ele não tiverem acesso na idade própria;"

"Il - progressiva universalização do ensino médio oratuito:"

III - atendimento educacional especializado aos portadores de deficiência, preferencialmente na rede regular de ensino:

IV - atendimento em creche e pré-escola às crianças de zero a seis anos de idade;

V - acesso aos níveis mais elevados do ensino. da pesquisa e da criação artística, segundo a capacidade de oada um:

VI - oferta de ensino notumo regular, adequado às condicões do educando;

VII - atendimento ao educando, no ensino fundamental, por meio de programas suplementares de material didático-escolar, transporte, alimentação e assistência à saúde

§ 1º O acesso ao ensino obrigatório e gratuito é direito público subjetivo. § 2º O não-oferecimento do ensino obrigatório pelo Poder Público, ou sua oferta irregular, importa responsabilidade da autoridade competente.

§ 3º Compete ao Poder Público recensear os educandos no ensino fundamental, fazer-lhes a chamada e zelar, junto aos pais ou responsáveis, pela freqüência à escola.

## ATO DAS DISPOSIÇÕES CONSTITUCIONAIS **TRANSITÓRIAS**

"Art. 60. Nos dez primeiros anos da promulgação desta Emenda, os Estados, o Distrito Federal e os Municípios destinarão não menos de sessenta por cento dos recursos a que se refere o caput do art. 212 da Constituição Federal, à manutenção e ao desenvolvimento do ensino fundamental, com o objetivo de assegurar a universalização de seu atendimento e a remuneração condigna do magistério.

§ 1º A distribuição de responsabilidades e recursos entre os Estados e seus Municípios a ser concretizada com parte dos recursos definidos neste artigo. na forma do disposto no art. 211 da Constituição Federal, é assegurada mediante a criação, no âmbito de cada Estado e do Distrito Federal, de um Fundo de Manutencão e Desenvolvimento do Ensino Fundamental e de Valorização do Magistério, de natureza contábil.

§ 2º O Fundo referido no parágrafo anterior será constituído por, pelo menos, quinze por cento dos recursos a que se referem os arts. 155, inciso II; 158, inciso IV; e 159, inciso I, alíneas a e b; e inciso II, da Constituição Federal, e será distribuído entre cada Estado e seus Municípios, proporcionalmente ao número de alunos nas respectivas redes de ensino fundamental.

§ 3º A União complementará os recursos dos Fundos a que se refere o § 1º, sempre que, em cada Estado e no Distrito Federal, seu valor por aluno não alcançar o mínimo definido nacionalmente.

§ 4º A União, os Estados, o Distrito Federal e os Municípios ajustarão progressivamente, em um prazo de cinco anos, suas contribuições ao Fundo, de forma a garantir um valor por aluno correspondente a um padrão mínimo de qualidade de ensino, definido nacionalmente.

§ 5º Uma proporção não inferior a sessenta por cento dos recursos de cada Fundo referido no § 1º será destinada ao pagamento dos professores do ensino fundamental em efetivo exercício no magistério.

§ 6º A União aplicará na erradicação do analfabetismo e na manutenção e no desenvolvimento do ensino fundamental, inclusive na complementação a que se refere o § 3º, nunca menos que o equivalente a trinta por cento dos recursos a que se refere o caput do art. 212 da Constituição Federal.

§ 7º A lei disporá sobre a organização dos Fundos, a distribuição proporcional de seus recursos, sua fiscalização e controle, bem como sobre a forma de cálculo do valor mínimo nacional por aluno."

(À Comissão de Constituição, Justiça e Cidadania.)

Publicado no Diário do Senado Federal de 04 - 12 - 2003

Secretaria Especial de Editoração e Publicações do Senado Federal - DF

(OS:17713/2007)